## SAP ABAP table LXE\_PHF {LXE: Incoming Relationships of Physical Information Objects}

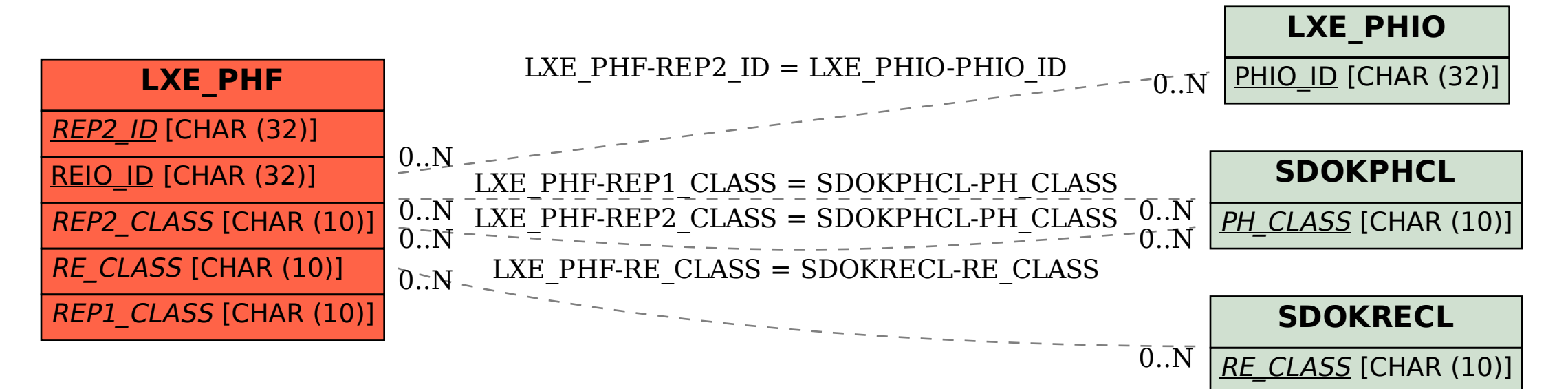